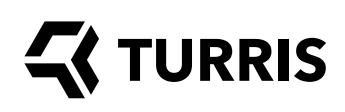

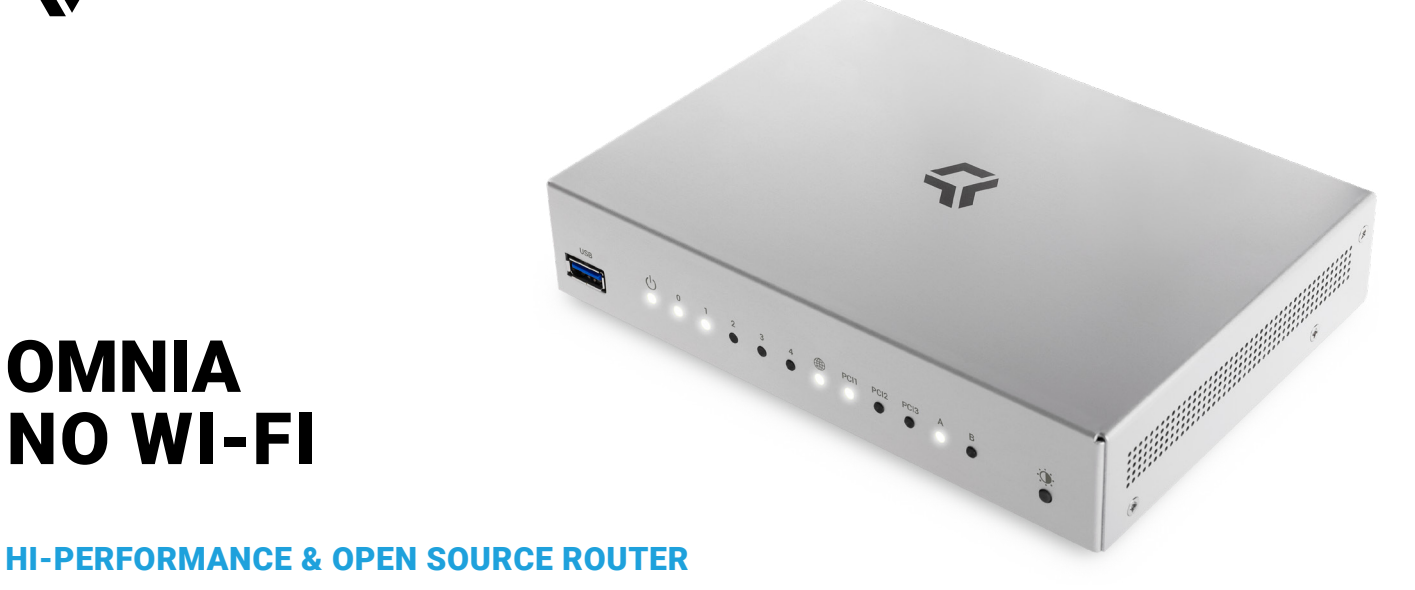

# **OMNIA** NO WI-FI

# OPEN SOURCE

Open hardware running free operating system based on OpenWrt. It enables you to make your own software modifications and secures you top-level privacy. Having full schematics guarantees that you know what is inside. No backdoors, no calling home.

We are able to deliver our router as a white label device. and even do some hardware modifications according to customer's demands. You can upload your own software too.

## **PERFORMANCE**

High power dual-core ARMv7 CPU at 1.6 GHz, 2 GB RAM and 8 GB eMMC means PC-like performance. The device is designed for high load and long lifespan.

#### **SECURITY**

Secure default configuration, easy setup and automatic updates. We also run a farm of honeypots, which simulates a running system and observe would-be attackers. It is possible to easily configure Omnia to redirect specific traffic to the honeypot and get records of caught attackers and their actions. And it is completely safe because the honeypot runs on our server, not on your device.

OpenVPN setup is also possible so you can safely reach your files, stored at home, remotely or make secure connection on public Wi-Fi networks.

# NEVER ENDING IMPROVEMENTS

Thanks to automatic updates and growing active community, Omnia receives new features and improvements very often. Unlike common routers, our device is getting better through the time.

#### HIGH THROUGHPUT NETWORK SETUP

Omnia has three gigabit interfaces in the processor. Thanks to good HW design you can reach a full gigabit speed in a full duplex mode between WAN and LAN. This means your router will not slow down your Internet connection. You can also dedicate one gigabit line to a single LAN port via a VLAN to guarantee its speed in presence of other traffic.

#### **EXTENSIBILITY**

You can extend the device to work as a DLNA server, add a DVB-T tuner to stream television signal through your network, add a USB sound card or use it as an Internet radio. We even have a how-to for using a web camera as a simple burglar alarm with automatic emailing of photos. Connection of devices like thermostats, security and weather sensors, RaspberryPi, Arduino and other IoT devices is also possible. Omnia has huge HW and endless SW extensibility like:

#### NAS (Network Attached Storage)

Thanks to three miniPCIe ports, one mSATA, two USB 3.0 ports and powerful CPU, you can built your home made NAS with performance comparable to dedicated NAS boxes, thus saving you money for running an extra device. There is enough performance to make your own cloud service.

### Backup and dual connectivity

You can connect to the Internet via fiber (using built-in SFP), twisted pair or LTE (by using additional USB or miniPCIe modem — SIM slot is on board). You can also balance between various means of connectivity either manually or automatically using available packages.

## $LXC$  virtualization<sup>1</sup>

Virtualization is a common feature on modern servers. It helps organize software, adds new features, improves security by splitting important and less important systems, etc. Because Turris Omnia has enough power and RAM, we decided to add support for virtualization into the core system and prepared several virtual machines for easy download and setup. The virtual server serves as a normal LAN connected computer and you can run any Linux you want on it – even Ubuntu or Debian. This makes experimentation with new software extra simple and safe.

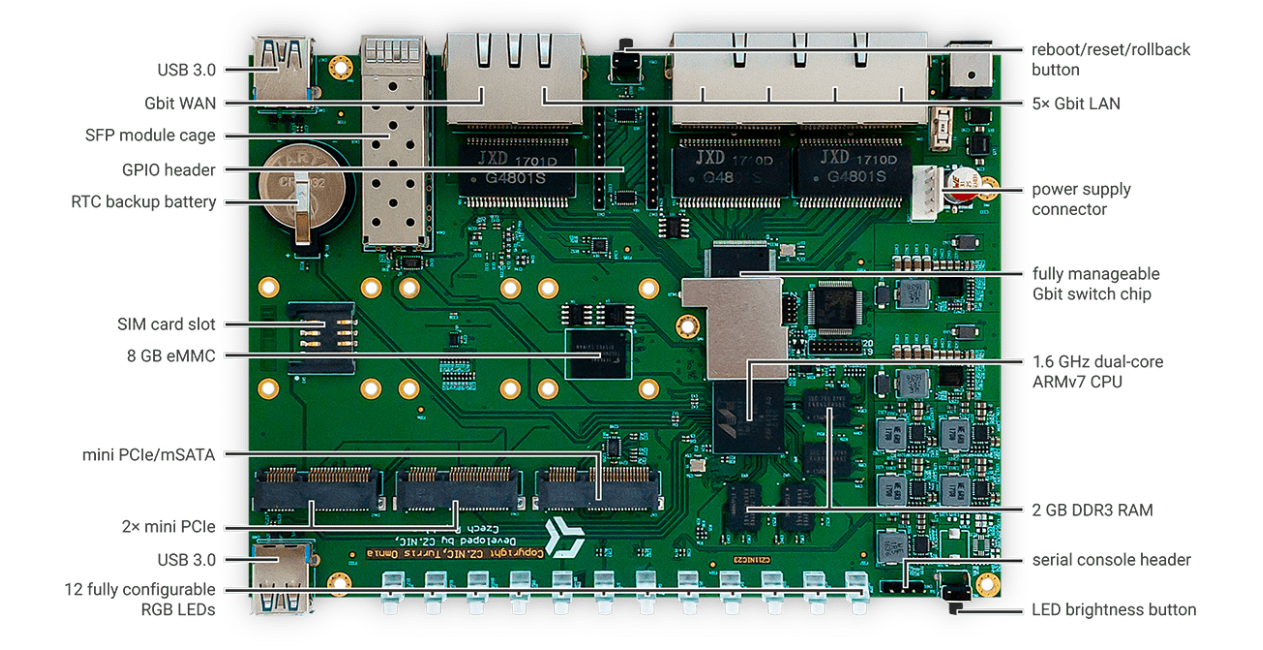

Turris Omnia No Wi-Fi: motherboard components

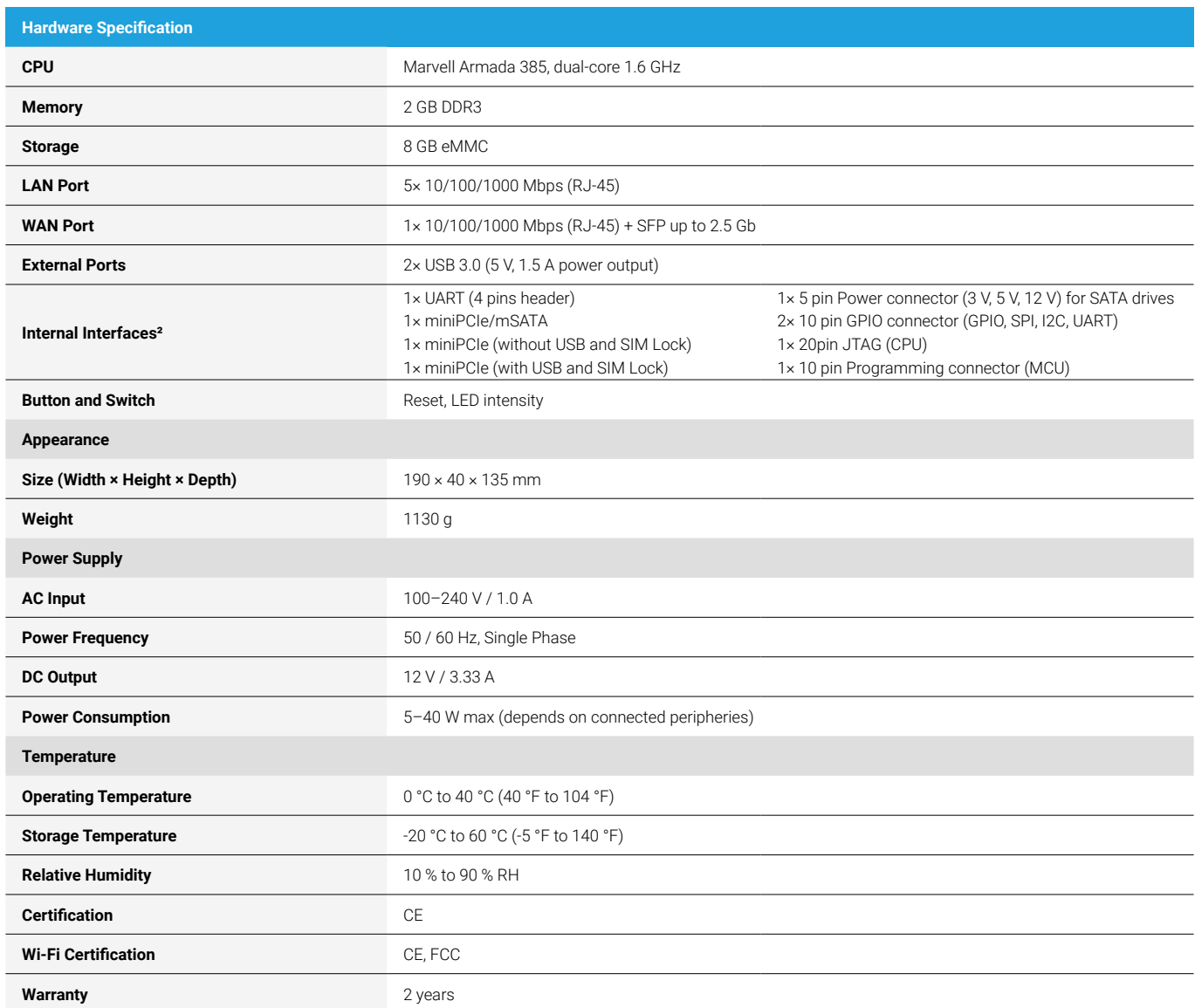

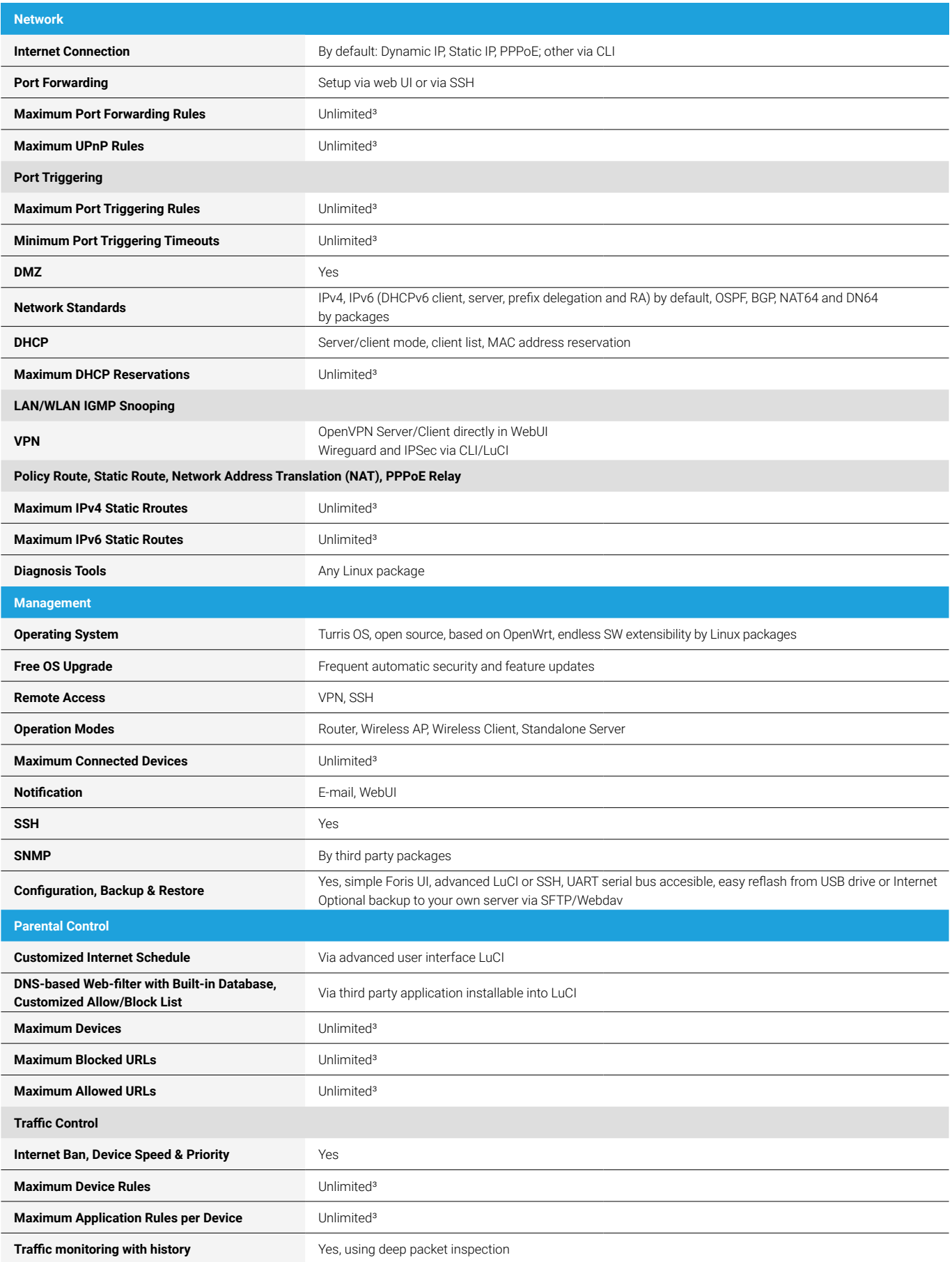

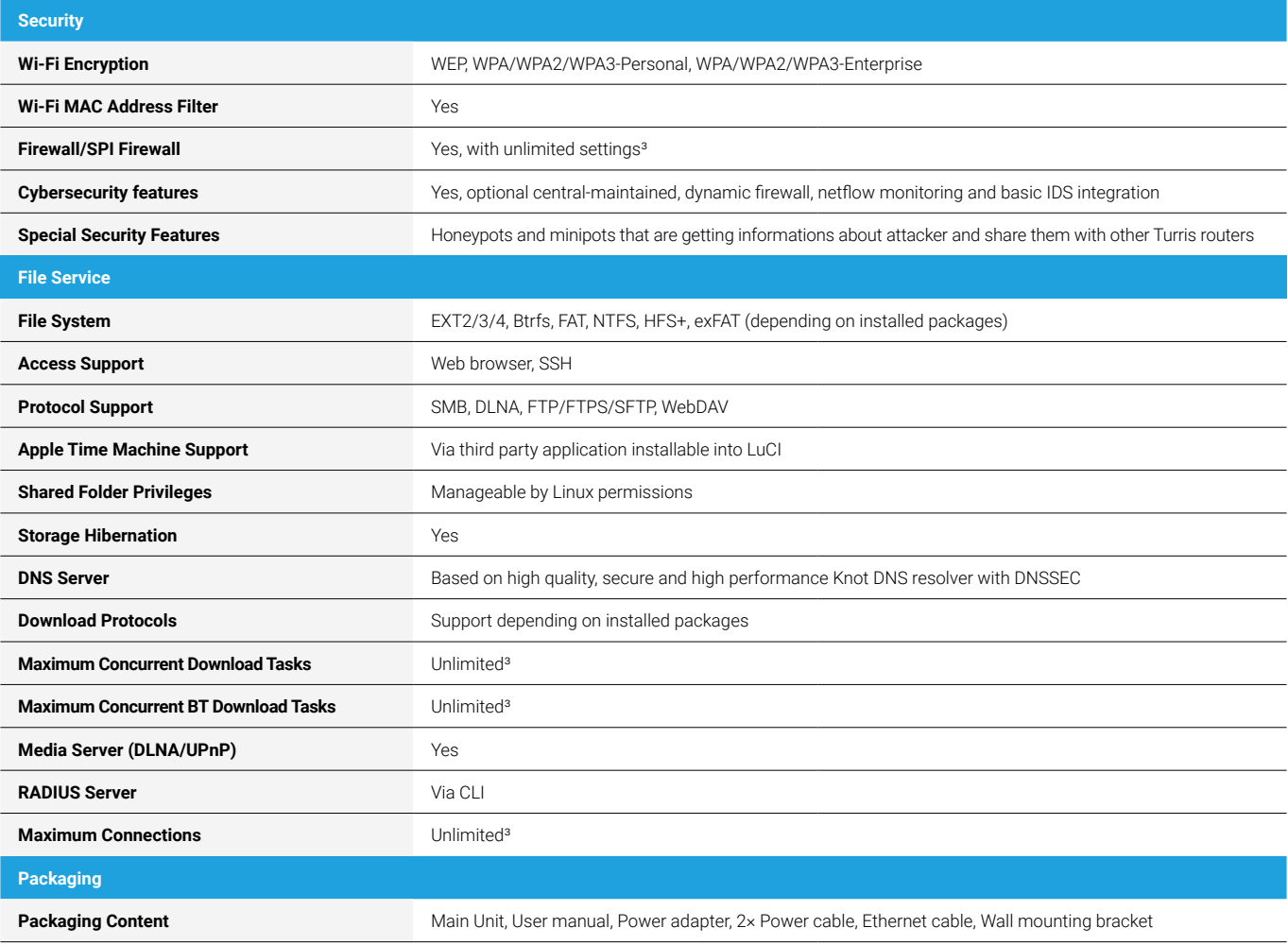

<sup>1</sup> Make sure to either configure your containers properly or to use external device for storage as excessive writes can irreparably damage your router.

² You can use the two miniPCIe slots for any use – Wi-Fi, storage, etc.

<sup>3</sup> No artificial limit imposed, but limited by the available hardware resources. These are, however, plentiful and unlikely to be exhausted in any common setups.

**1)** Power connector **2)** LAN interface connectors **3)** RESET button **4)** WAN interface connector **5)** SFP interface connector

**6)** USB 3.0

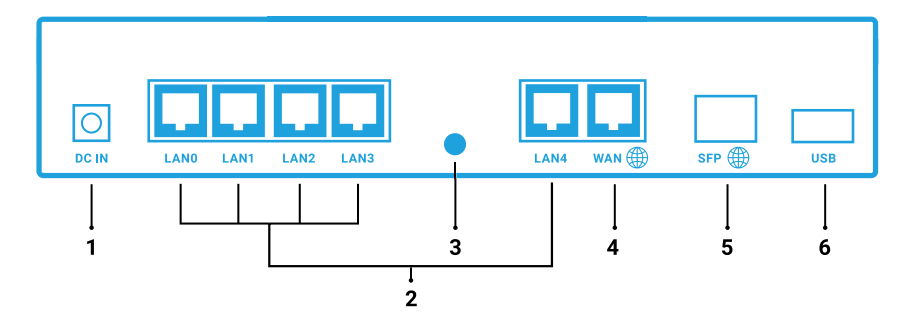